## Contenido

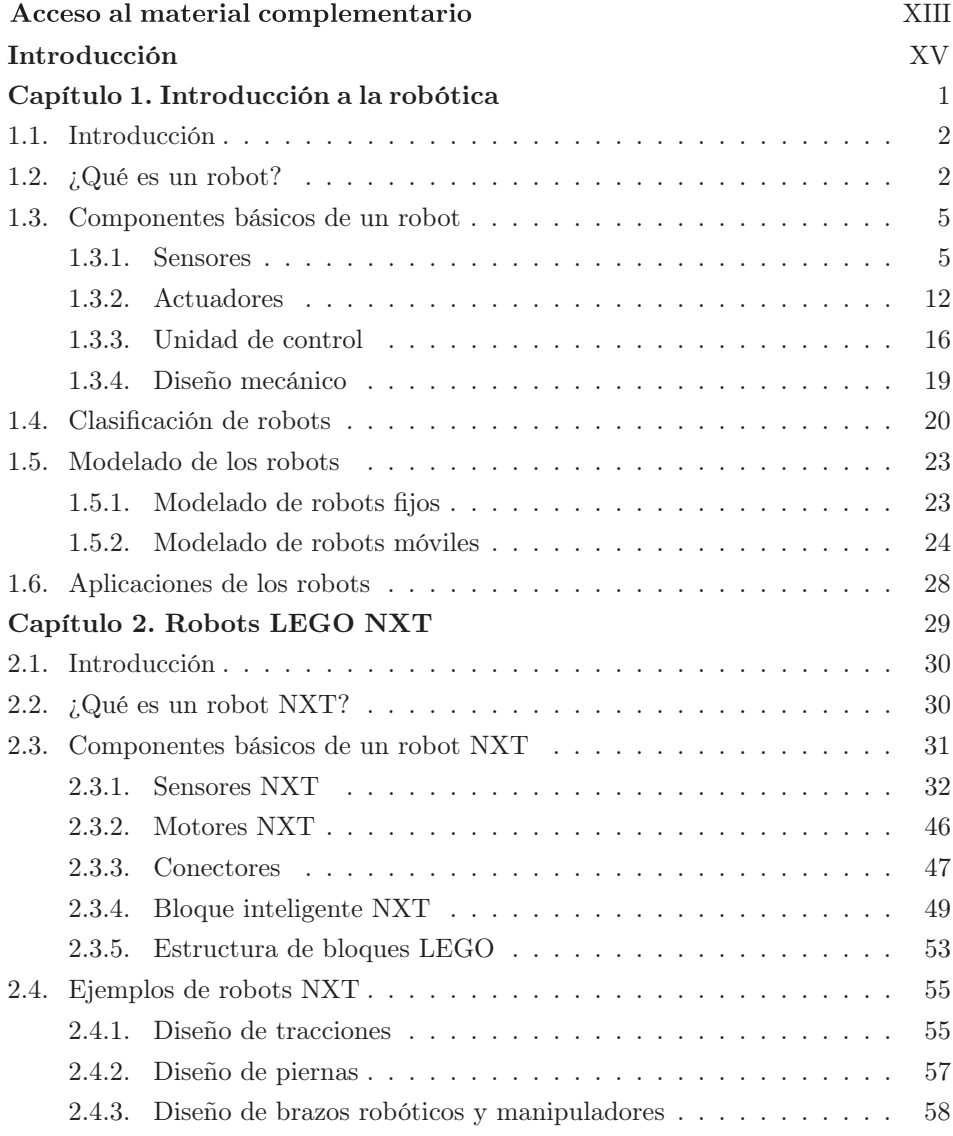

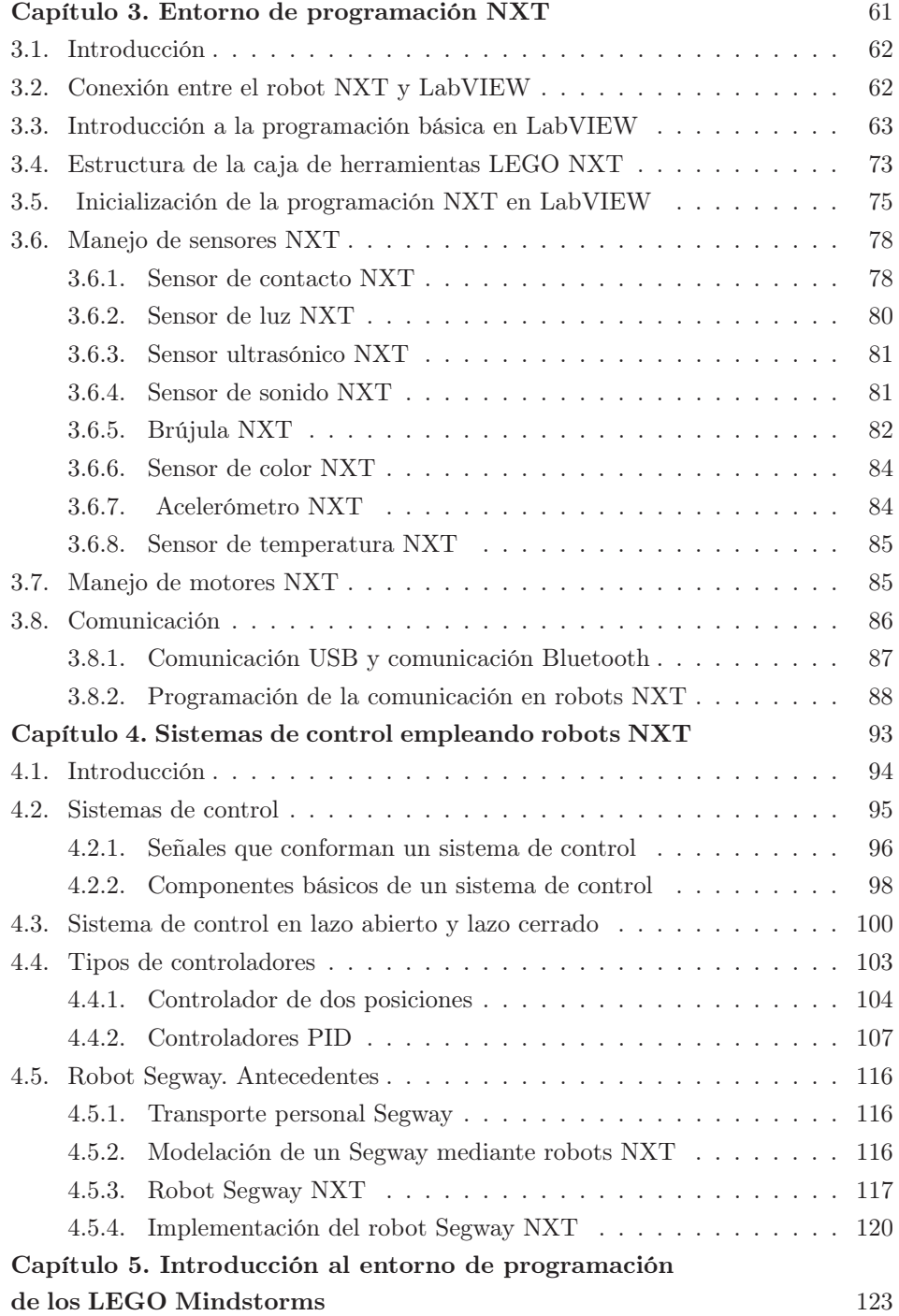

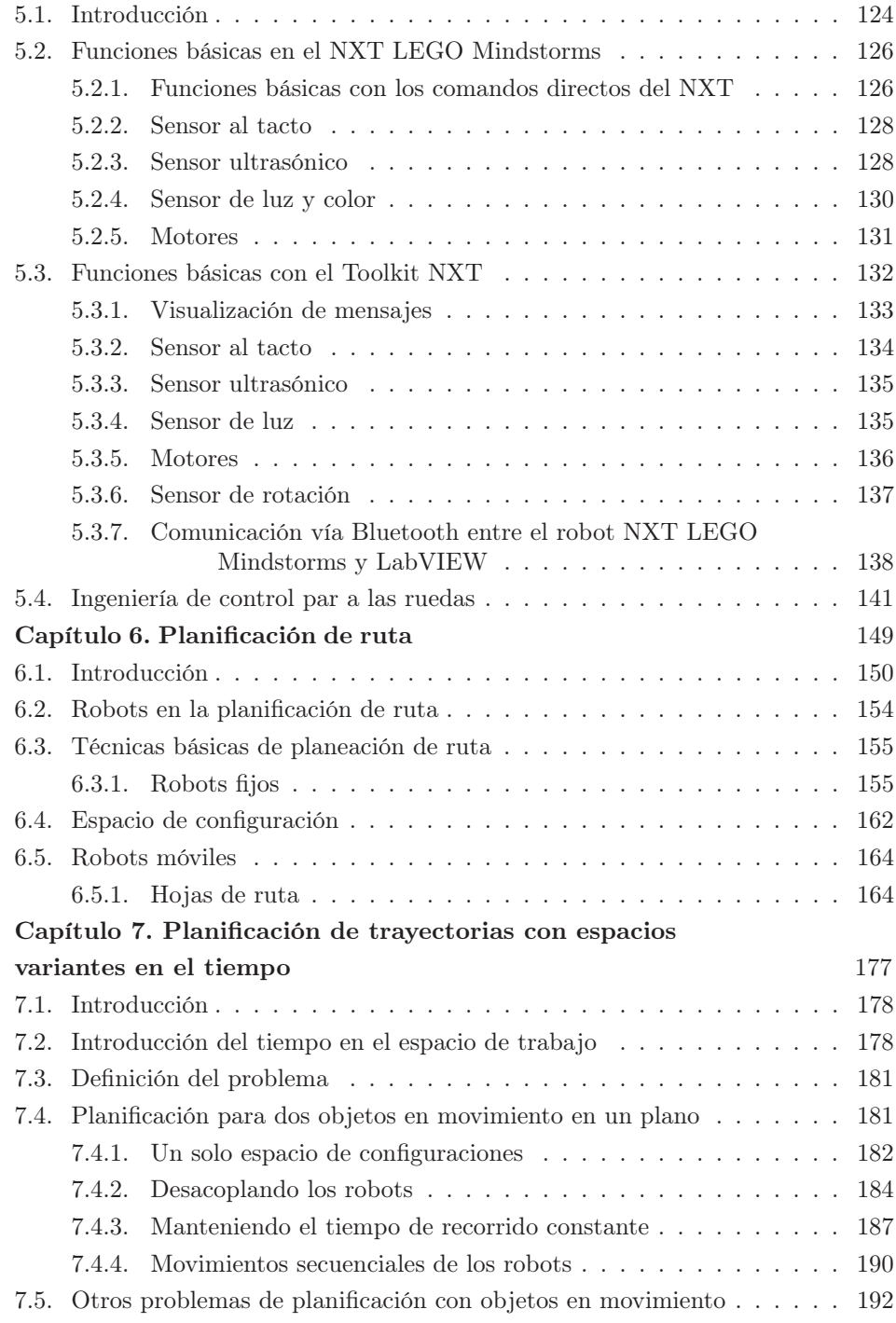

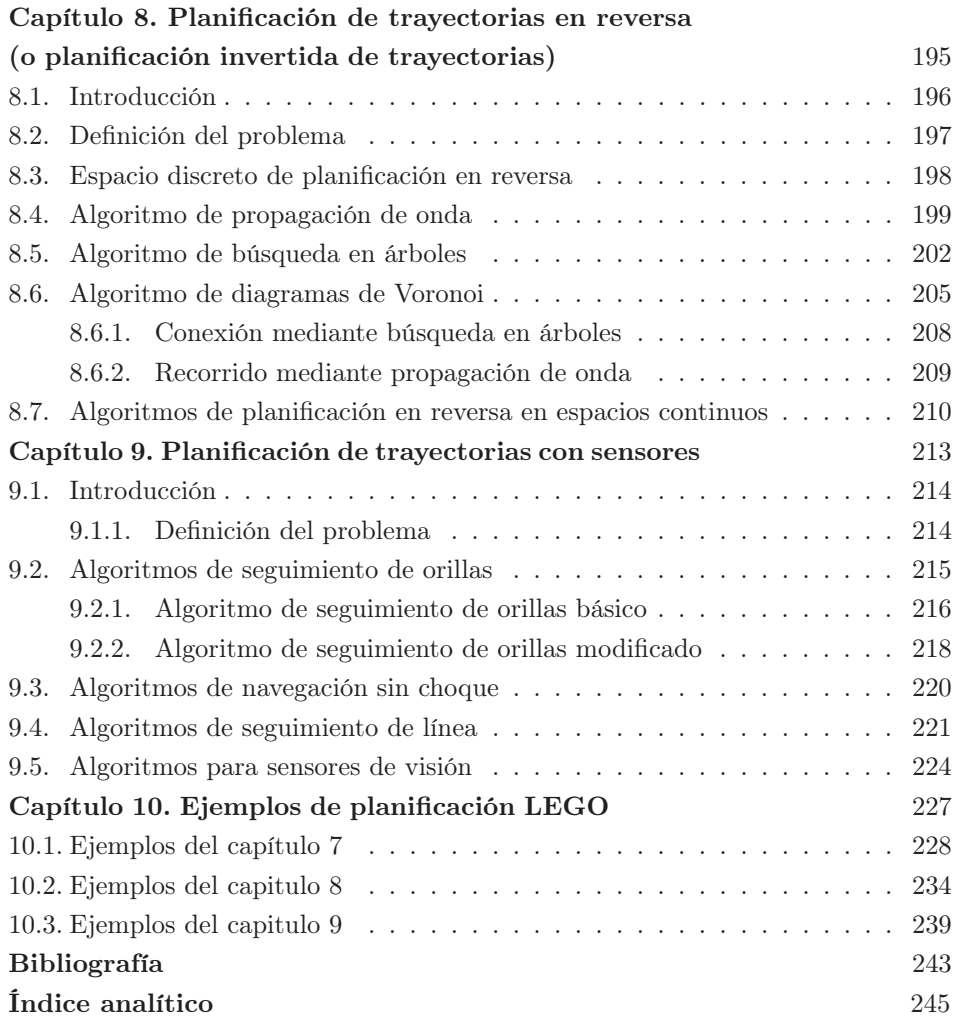